# **Computing on the Edge of the Sea**

### A hydrophone, a Jetson-Nano, and multiple ResNets

Presentation by Val Veirs & Scott Veirs (Beam Reach, SPC; WA, USA)

Meridian "Winter Webinar" on Wednesday, January 13, 2021

# **Artificial Intelligence for orcas**

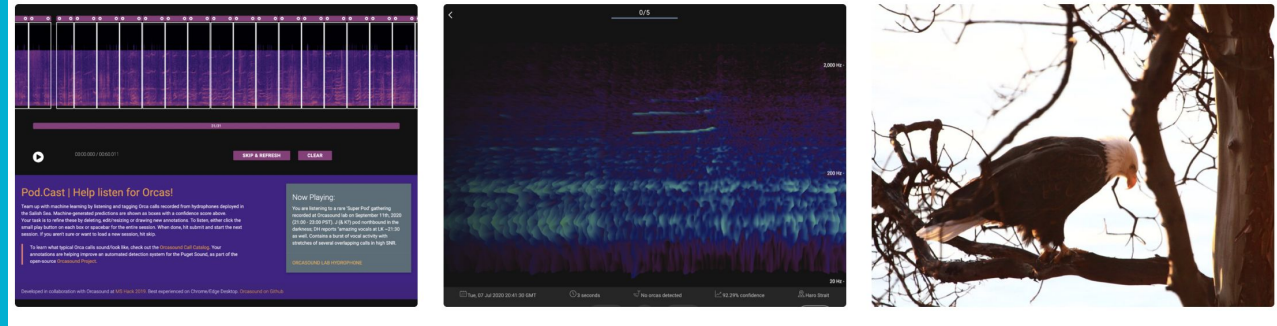

POD CAST ANNOTATION SYSTEM

ORCA AL - SRKW

ML - ON THE EDGE

### AI for orcas (#ai4orcas) -- [ai4orcas.net](http://ai4orcas.net) *towards (more) open (marine) bioacoustic data science...*

# ORCASOUND

**A hydrophone network (WA, USA) & open-source software community**

- **● 3 cabled nearshore sites streaming 24/7 in 2020**
- **● Citizen scientists detect orcas in real-time via web app -- [live.orcasound.net](http://live.orcasound.net)**
- **● Real-time inference in the cloud (deployed Sep 2020 at 3 locations) & on the "edge" at Orcasound Lab**
- **● [Github repositories](https://github.com/orcasound) of open-source code**

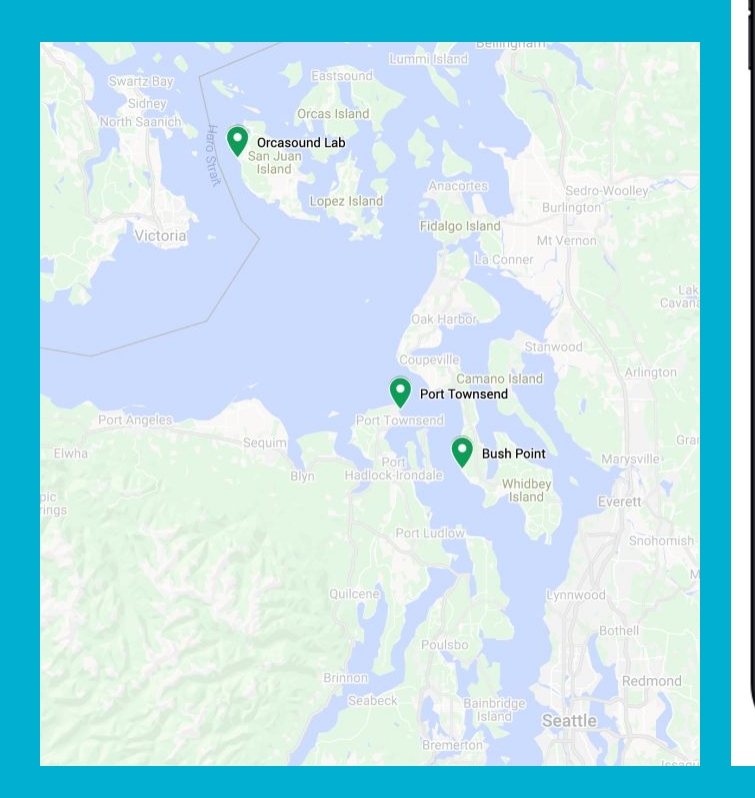

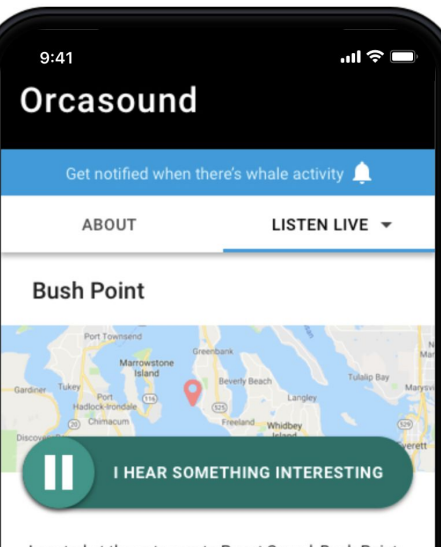

Located at the entrance to Puget Sound, Bush Point is a great place to listen for the southern resident killer whales who pass through Admiralty Inlet about once a month in search of salmon. Can you be the first to hear them?

Other common sounds here are ships heading to and from the Ports of Seattle and Tacoma and fishing boats using the adjacent ramp. The hydrophones were deployed in 2018 and are located 200m offshore at a depth of 16.5m. The Bush Point node is hosted by Orca Network with support from Bush Point Wharf B&B and WhidbeyTel.

**GIVE FEEDBACK** 

### **Orcasound data flow & ML opportunities**

● Currently, real-time inference on Orcasound data happens in the **cloud** (Microsoft hackathon volunteer effort)

● As training/test data sets grow & model performance becomes reliable, **edge**-computing can help nodes like Val's that are bandwidth-limited

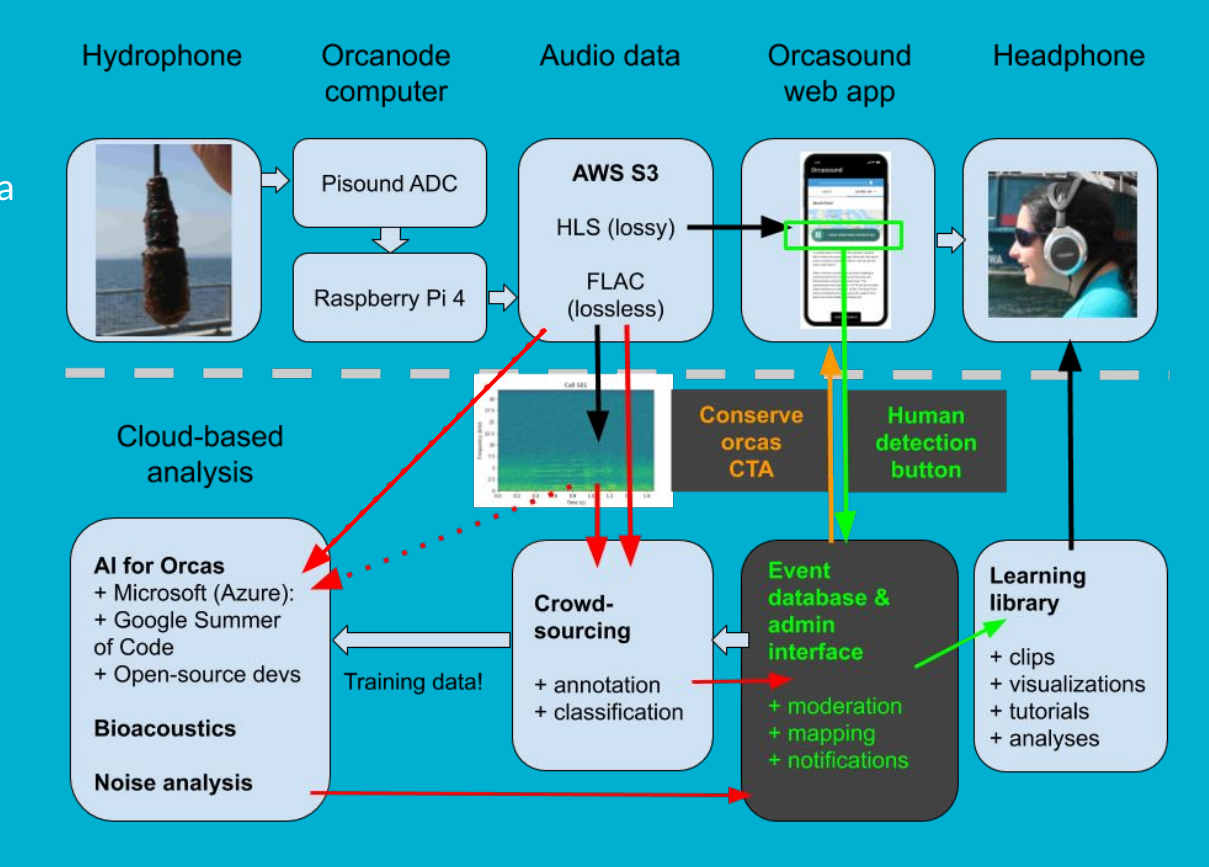

### **M2 system – Tracking vessels while listening**

- **● M2 = [Marine Monitor](https://protectedseas.net/marine-monitor-m2)**
- **● Partnership with Protected Seas (CA, USA)**
- **● 24/7 real-time monitoring system:**
	- **○ AIS tracking for vessels near Orcasound Lab**
	- **○ Radar detection & tracking**
	- **○ Pan/tilt/zoom camera photographs targets**
	- **○ Data archived locally & in the cloud**

**Allows validation of acoustic signals from vessels: "boat" or "ship" classifications**

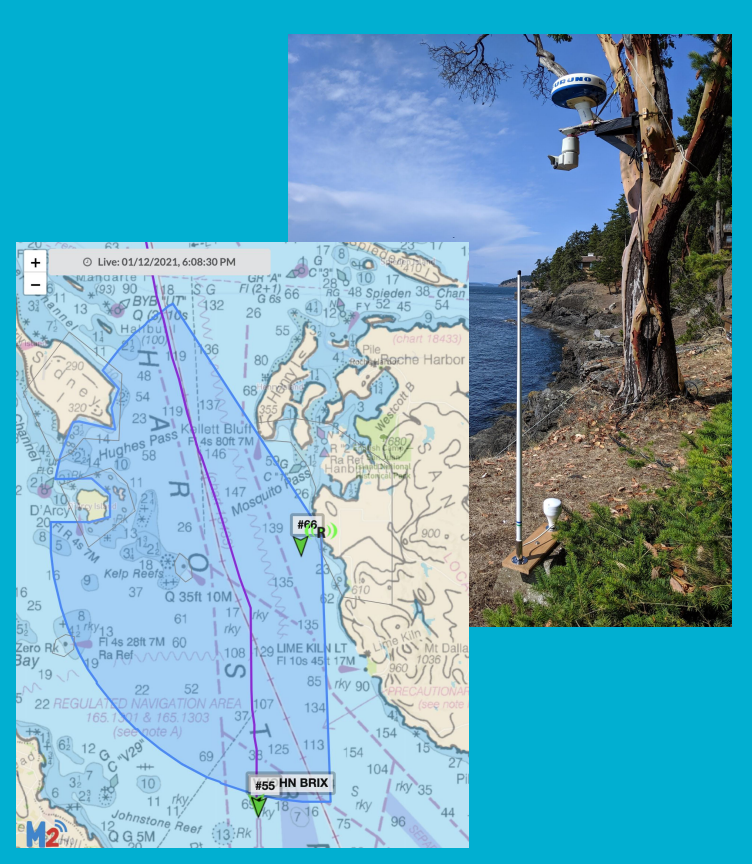

### **Computational Network**

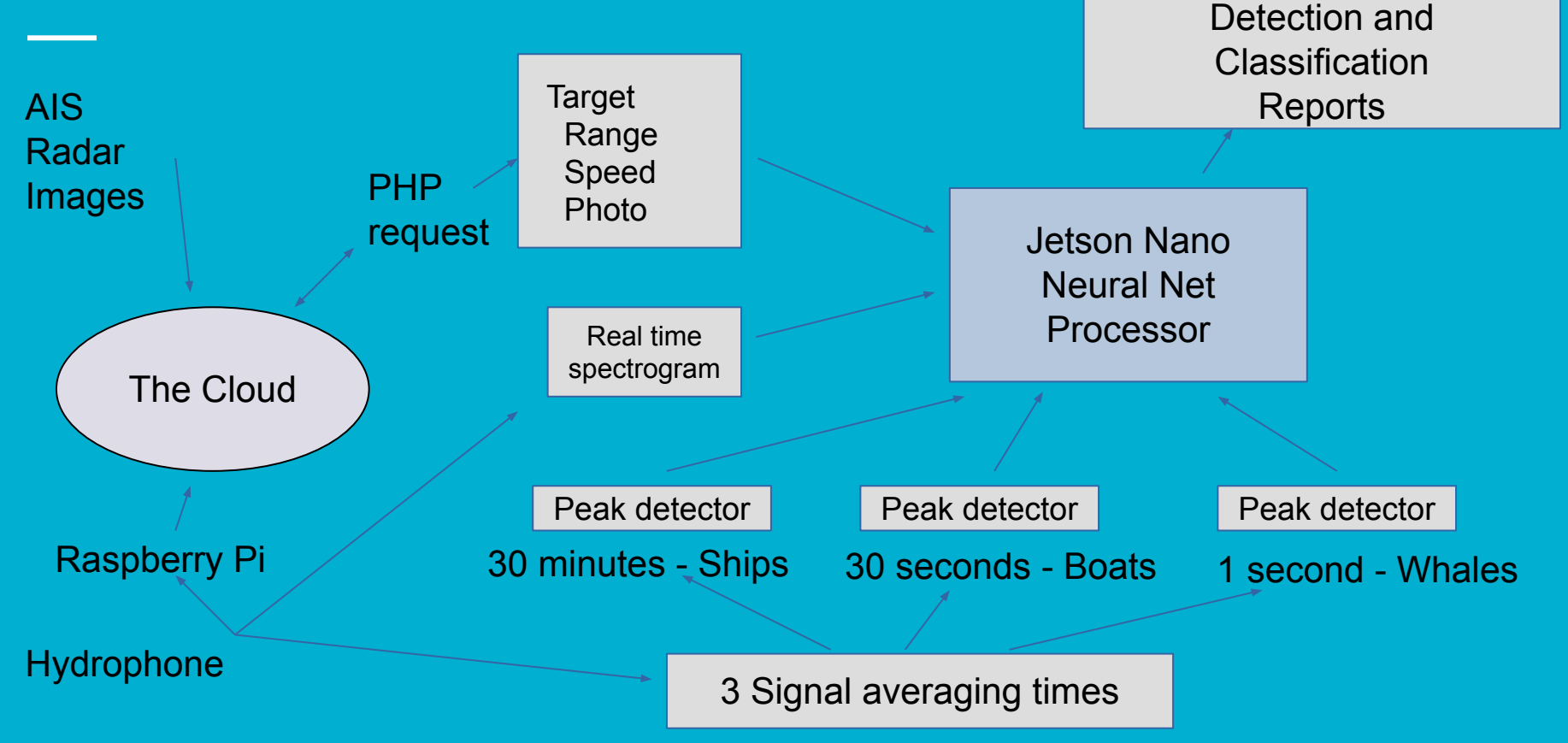

### **Computational Network**

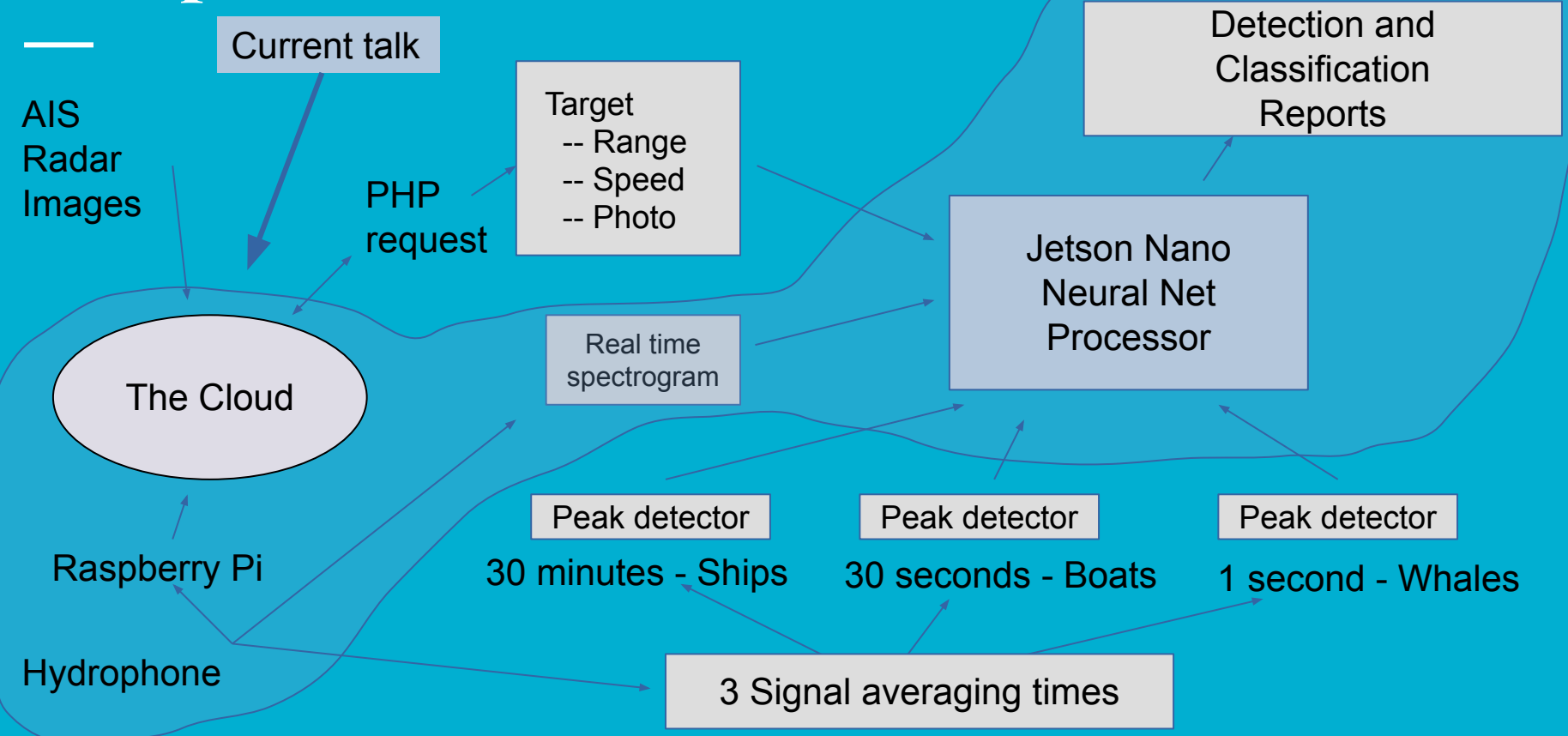

## Jetson Nano

#### **[Jetson Nano developer kit](https://developer.nvidia.com/embedded/jetson-nano-developer-kit) (US \$99)**

- **● 128-core NVIDIA GPU**
- **● 4 CPUs running at ~20% load**
- **● ~7 Watts power consumption**
- **● Launched 2019 along w/RPi4**

**Digitizes audio, calculates PSDs, runs ResNet model [PyCharm](https://www.jetbrains.com/pycharm/) (Python programming IDE)**

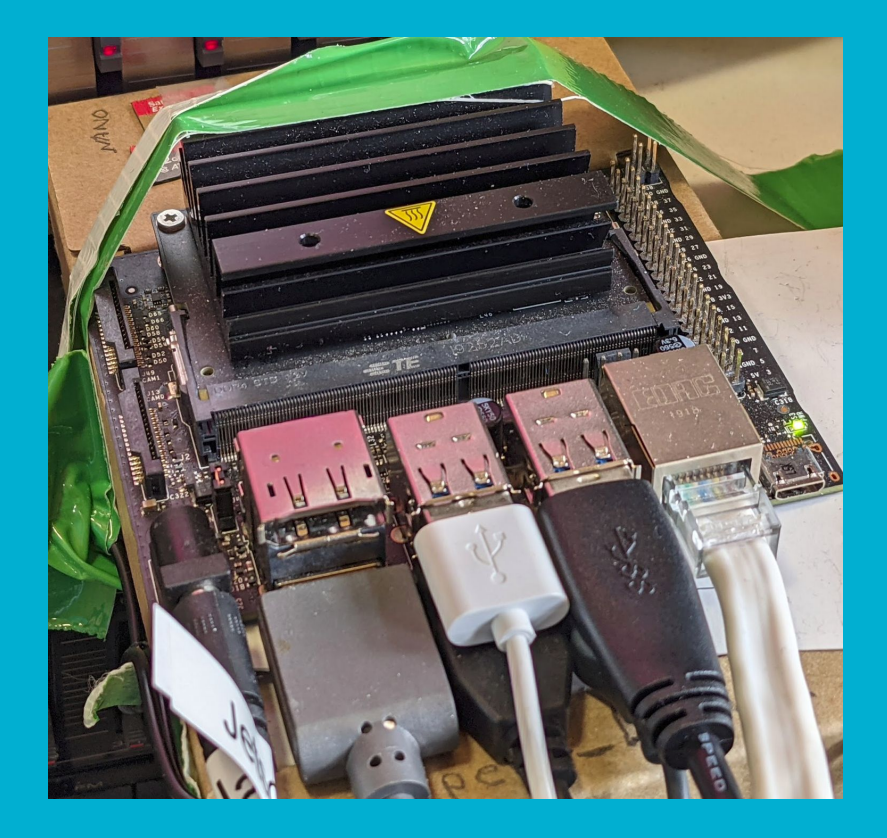

# Neural Net Development

#### Status as of Jan 2021

- Meridian's [Ketos](https://docs.meridian.cs.dal.ca/ketos/#) front end to Tensorflow and ResNet (using default parameters)
- Programming (via pyCharm) & neural net training done mostly on laptop
- Trained ResNet runs on Jetson Nano taking advantage of NVIDIA neural net processor
- Jetson Nano calculates power spectra from hydrophone feed and preprocesses spectrograms
- Jetson Nano issues notifications (spectrogram + sound clip) via secure ftp

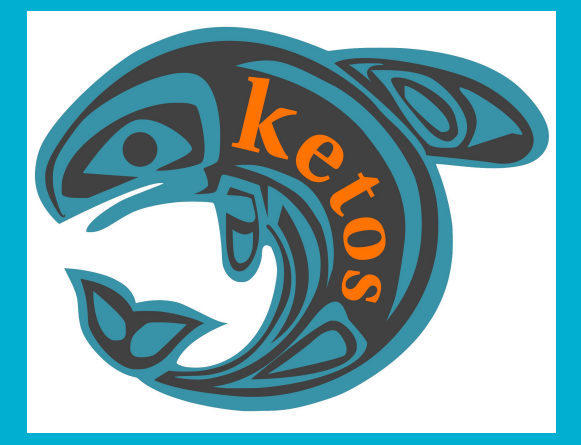

# Spectrogram preprocessing

- Hydrophone signals are pre-processed into spectrograms:
	- Power spectral density (PSD) calculated for 100 30-ms windows
	- The frequency spectrum is integrated into 100 equal-width bands between 600 & 6000 Hz
	- Each spectrogram is normalized to its maximum and minimum value
- A long-term (10-minute) running average of the PSD is used for background subtraction & the result is re-normalized between 0 and 1
- For purposes of visual display, though not for the neural net, the normalized PSD values are square-rooted twice to raise the lower intensity PSD peaks relative to the maximum (which has been normalized to 1).

# Initial labeling by expert

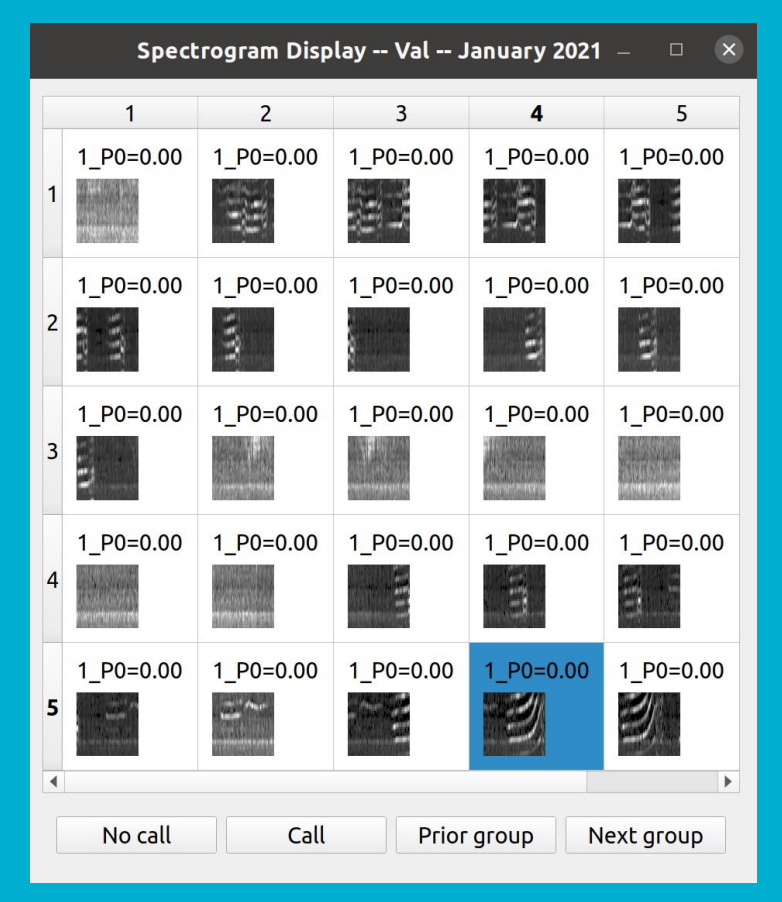

These are typical spectrograms prior to binary classification (  $0 = No$  call;  $1 = Call$ )

- 1. Generate 3-second spectrograms
	- start with call-rich recording
	- 3-sec window every ~1 second
	- $\circ$  display as table
- 2. Label each sample
	- visually inspect
	- click to listen if uncertain visually
	- select "No-call" or "Call" button
- 3. As this was a call-rich recording, the default label was set to "Call" so I only had to re-label samples that had no calls.

# Neural net development

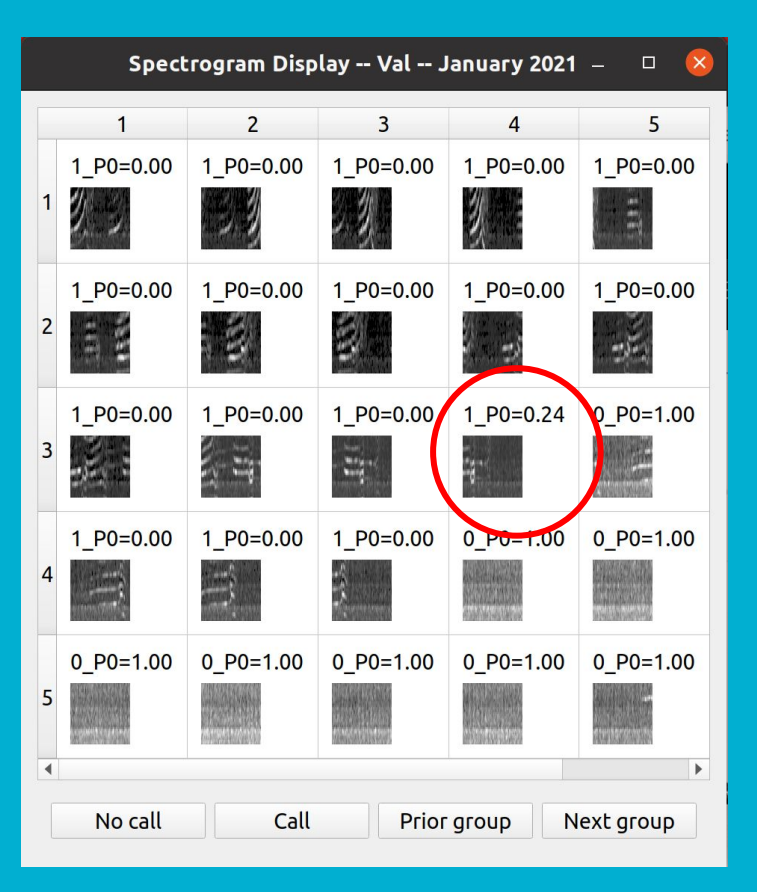

- 1. Use expert-labeled set to train a ResNet via Ketos and Tensorflow.
- 2. Examine predictions for a new recording  $(P<0.5 = "No call" and "0" label)$
- 3. Use this program to correct predictions
	- a. Does a **partial call** get a "Call" label?
	- b.  $\sim$  5 minutes for a 120x10 grid
	- c. <10% correction rate
- 4. Retrain model with new round of training data and iterate from step 2.

### **New labeled SRKW call data**

#### **Current labeled training set:**

- $\bullet$  ~5000 samples
- $\bullet \quad \sim \frac{1}{2}$  SRKW calls
- $\bullet$  Only  $\sim$ 2 hours of recordings so far
- Labels from single expert (Val)

#### **Tail end of a call**

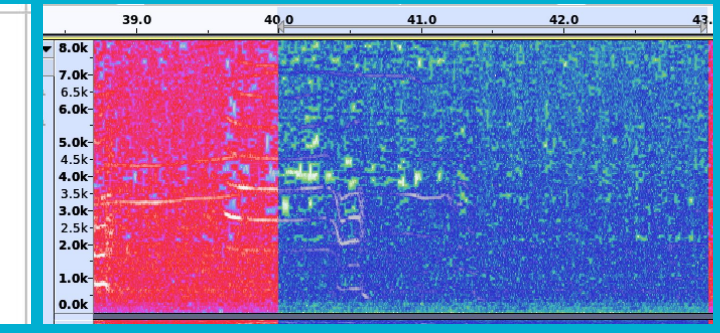

#### **False positive**

#### **Examples of true/false positives:**

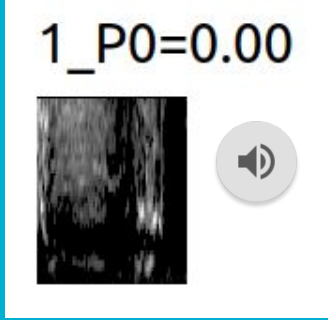

 $1 P0=0.24$ 

40

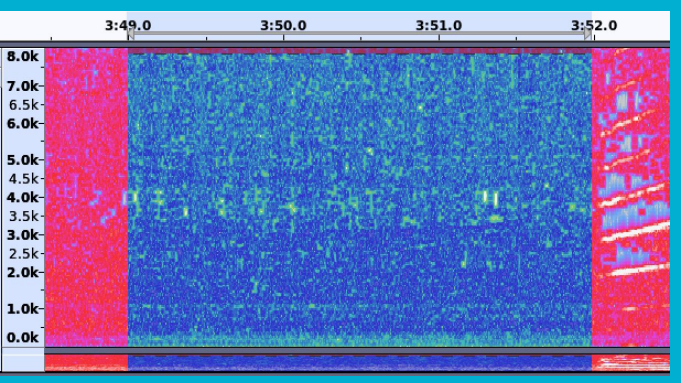

### Realtime inference on the Jetson Nano

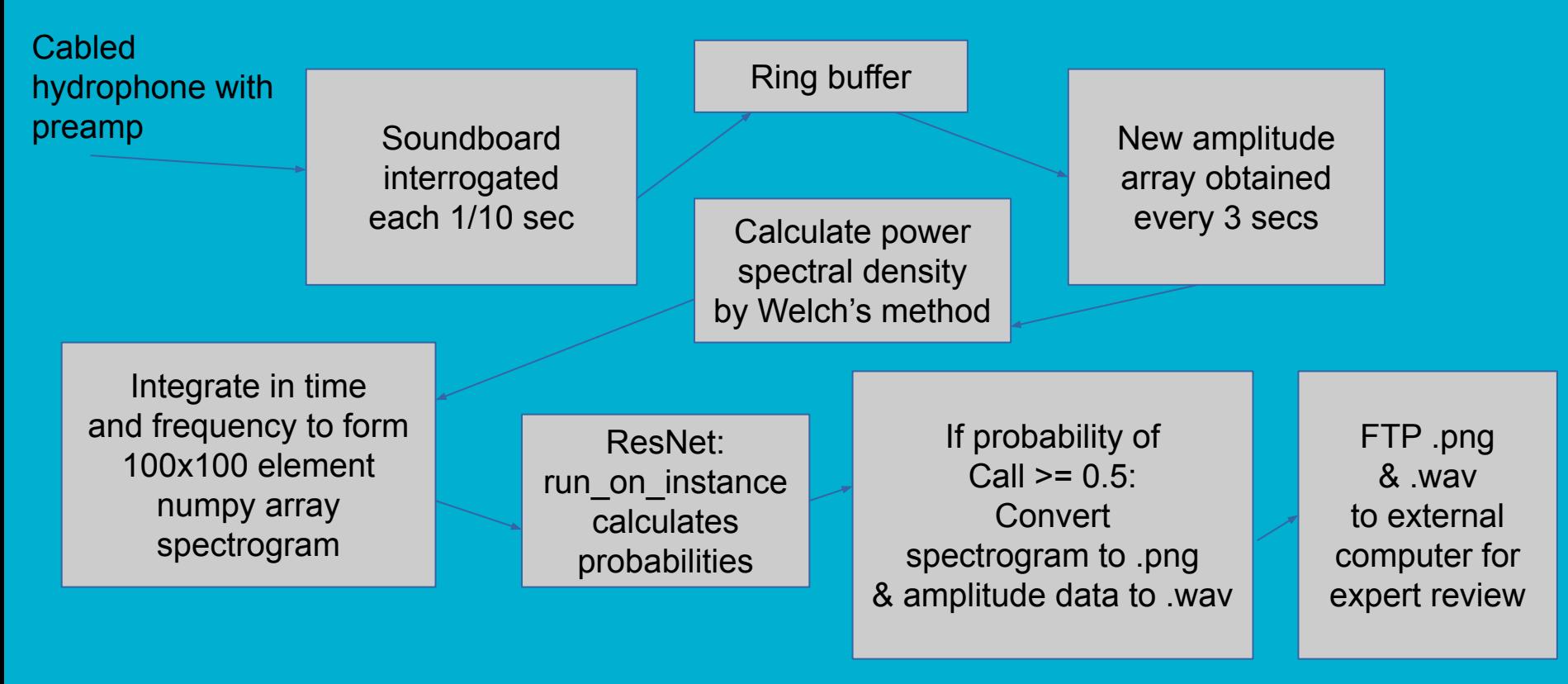

## User parameters:

- Residual Neural Network (vs e.g recurrent NN)
- Mostly use default pre-processing parameter values:
	- Nfft = 512 *# Number of PSD frequency bins will be one half of Nfft*
	- **n\_slices** = 100 *# Number of bins along time axis*
	- **n\_bands** = 100 *# Number of bins along frequency axis*
	- logFreq = False *# If true, n\_bands are a log frequency axis (compressing high freq bands)*
	- $\circ$  **f** low = 400
	- $\circ$  **f** high = 6000
	- samplerate = 24000 *# sample rate for sound board*
	- **deltaT** = 3 *# number if seconds in a single spectrogram array*
	- stepFrac = 1 / 3 *# advance this fraction of deltaT for each new spectrogram*
	- secsSkip = 0 *# skip this many secs between successive stepFrac groups of spectrograms*

# Where we go from here

#### **Call – No call Neural Net: (currently operational)**

- Run Jetson Nano & Resnet model on live hydrophone data
- Use false positives to retrain neural net (in external computer)
- Automatically update Jetson Nano with retrained model via sftp

#### **Implement multi-class neural net (Hydrophone + M2 reports):**

- Killer whale calls (and whistles)
- AIS vessel (ship or smaller boat that transmits AIS reports)
- Speedboat
- Harbor seal ("heavy-breather")
- Humpback call
- Echolocation clicks

### **Beam Reach acknowledgements & links**

**Thanks to supporters & colleagues!**

- **● The Orcasound open-source community's volunteer hackers!**
- **● Protected Seas**
- **● Anthropocene Institute**
- **● \$10k [Amazon start-up credits](https://aws.amazon.com/activate/) to Beam Reach**
- **● Project HALLO (2020-2022)**

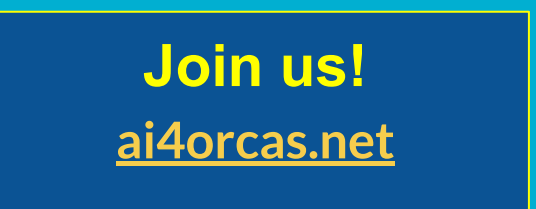

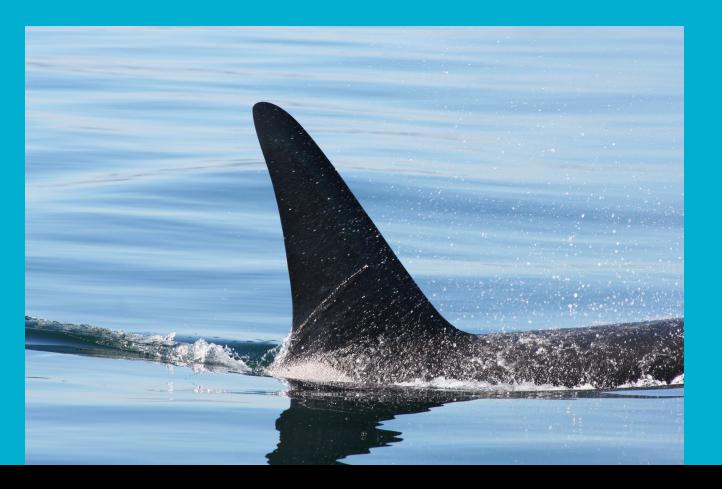